# **CS 179 Lecture 13**

1

#### Host-Device Data Transfer

# **Moving data is slow**

So far we've only considered performance when the data is already on the GPU

This neglects the slowest part of GPU programming: getting data on and off of GPU

# **Moving data is important**

Intelligently moving data allows processing data larger than GPU global memory (~6GB)

Absolutely critical for real-time or streaming applications (common in computer vision, data analytics, control systems)

## **Matrix transpose: another look**

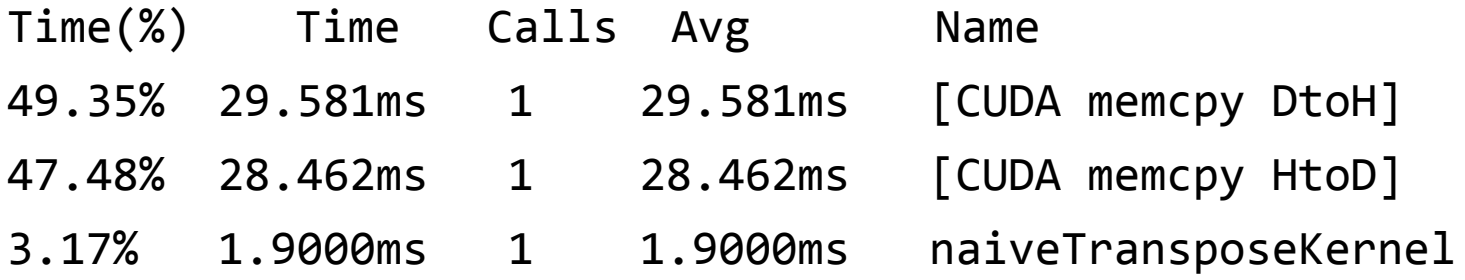

Only 3% of time spent in kernel! 97% of time spent moving data onto and off GPU!

# **Lecture Outline**

- **IO** strategy
- CUDA streams
- CUDA events
- How it all works: virtual memory, command buffers
- Pinned host memory
- Managed memory

#### **A common pattern**

}

while (1) { cudaMemcpy(d\_input, h\_input, input\_size) kernel<<<grid, block>>>(d\_input, d\_output) cudaMemcpy(output, d\_output, output\_size)

> Throughput limited by IO! How can we hide the latency?

# **Dreams & Reality**

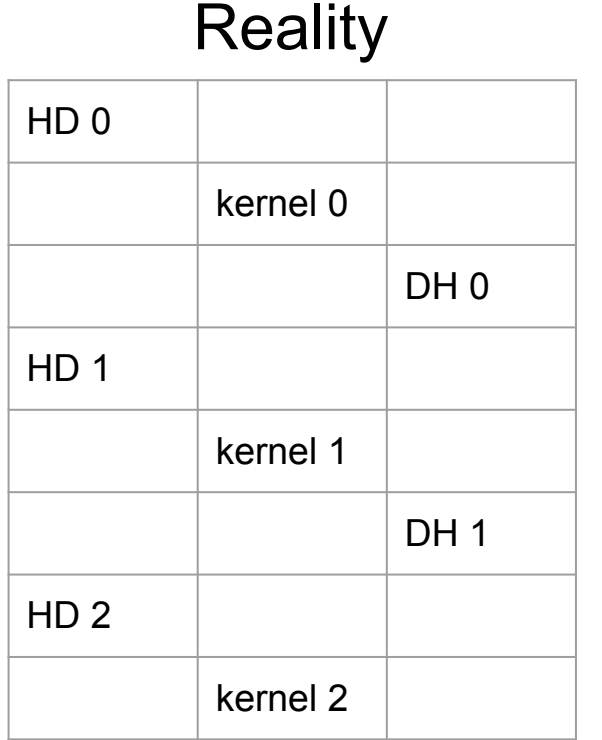

#### time Dreams

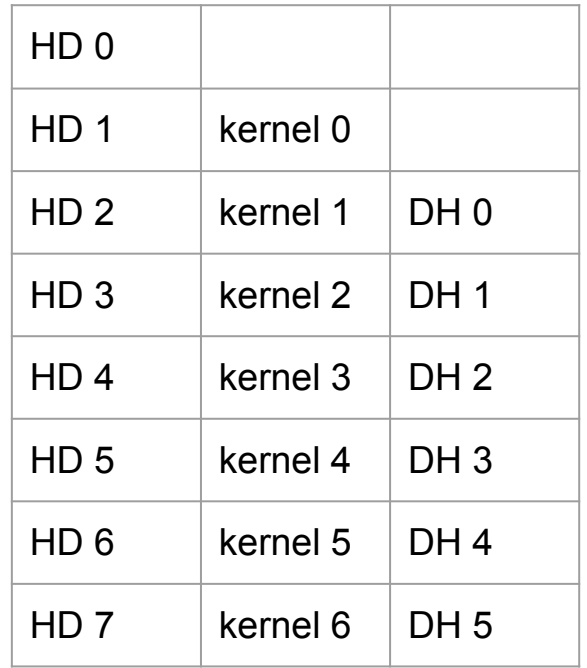

# **Turning dreams into reality**

#### What do we need to make the dream happen?

easy, up to programmer

- hardware to run 2 transfers and 1 kernel in parallel
- 2 input buffers <
- 2 output buffers <
- asynchronous memcpy & kernel invocation

# **Latency hiding checklist**

#### Hardware:

- maximum of 4, 16, or 32 concurrent kernels (depending on hardware) on CC >= 2.0
- 1 device→host copy engine
- 1 host→device copy engine

(2 copy engines only on newer hardware, some hardware has single copy engine shared for both directions)

# **Asynchrony**

An *asynchronous* function returns as soon is it called.

There is generally an interface to check if the function is done and to wait for completion.

Kernel launches are asynchronous. cudaMemcpy is not.

#### **cudaMemcpyAsync**

Convenient asynchronous memcpy! Similar arguments to normal cudaMemcpy.

while (1) { cudaMemcpyAsync(d\_in, h\_in, in\_size) kernel<<<grid, block>>>(d\_in, d\_out) cudaMemcpyAsync(out, d\_out, out\_size) }

Can anyone think of any issues with this code?

#### **CUDA Streams**

In previous example, need cudaMemcpyAsync to finish before kernel starts. Luckily, CUDA already does this.

Streams let us enforce ordering of operations and express dependencies.

[Useful blog post describing streams](http://devblogs.nvidia.com/parallelforall/how-overlap-data-transfers-cuda-cc/)

## **The null / default stream**

When stream is not specified, operation only starts after all other GPU operations have finished.

CPU code can run concurrently with default stream.

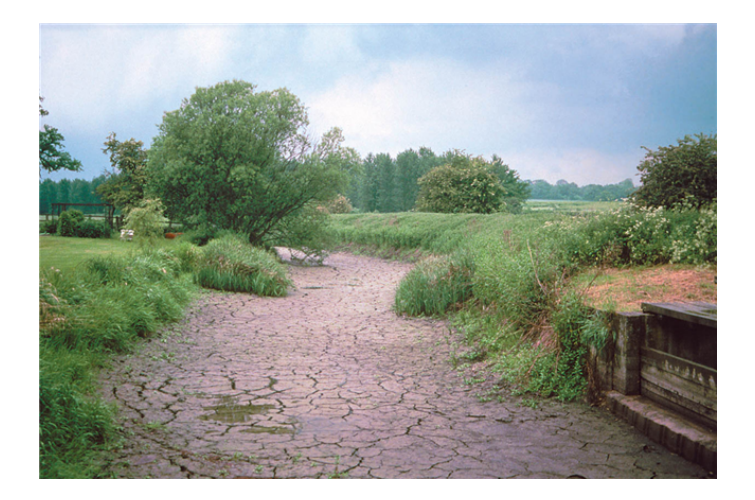

# **Stream example**

```
cudaStream_t s[2];
cudaStreamCreate(&s[0]); cudaStreamCreate(&s[1]);
for (int i = 0; i < 2; i++) {
   kernel<<<grid, block, shmem, s[i]>(d_outs[i], d_ins[i]);
   cudaMemcpyAsync(h_outs[i], d_outs[i], size, dir, s[i]);
}
for (int i = 0; i < 2; i++) {
   cudaStreamSynchronize(s[i]);
   cudaStreamDestroy(s[i]);
}
                                         kernels run in parallel!
```
#### **CUDA events**

Streams synchronize the GPU (but can synchronize CPU/GPU with cudaStreamSynchronize)

Events are simpler way to enforce CPU/GPU synchronization.

Also useful for timing!

#### **Events example**

```
#define START_TIMER() { \
      gpuErrChk(cudaEventCreate(&start)); \
      gpuErrChk(cudaEventCreate(&stop)); \
      gpuErrChk(cudaEventRecord(start)); \
     }
#define STOP RECORD TIMER(name) {
      gpuErrChk(cudaEventRecord(stop)); \
      gpuErrChk(cudaEventSynchronize(stop)); \
      gpuErrChk(cudaEventElapsedTime(&name, start, stop)); \
      gpuErrChk(cudaEventDestroy(start)); \
      gpuErrChk(cudaEventDestroy(stop)); \
     }
```
#### **Events methods**

cudaEventRecord - records that an event has occurred. Recording happens not at time of call but after all preceding operations on GPU have finished

cudaEventSynchronize - CPU waits for event to be recorded

cudaEventElapsedTime - compute time between recording of events

## **Other stream/event methods**

- cudaStreamAddCallback
- cudaStreamWaitEvent
- cudaStreamQuery, cudaEventQuery
- cudaDeviceSynchronize

Can also parameterize event recording to happen only after all preceding operations complete in a given stream (rather than in all streams)

#### **CPU/GPU communication**

#### How do the CPU and GPU communicate?

# **Virtual Memory**

Could give a week of lectures on virtual memory…

Key idea: The memory addresses used in programs do not correspond to physical locations in memory. A program deals solely in virtual addresses. There is a table that maps (process id, address) to physical address.

# **What does virtual memory gives us?**

Each process can act like it is the only process running. The same virtual address in different processes can point to different physical addresses (and values).

Each process can use more than the total system memory. Store *pages* of data on disc if there is no room in physical memory.

Operating system can move pages around physical memory and disc as needed.

# **Unified Virtual Addressing**

On 64-bit OS with GPU of CC >= 2.0, GPU pointers live in disjoint address space from CPU. Makes it possible to figure out which memory an address lives on at runtime.

NVIDIA calls it unified virtual addressing (UVA)

cudaMemcpy(dst, src, size, cudaMemcpyDefault), no need to specify cudaMemcpyHostToDevice or etc.

# **Virtual memory and GPU**

To move data from CPU to GPU, the GPU must access data on host. GPU is given virtual address.

- 2 options:
- (1) for each word, have the CPU look up physical address and then perform copy. slow!
- (2) tell the OS to keep a page at a fixed location (*pinning*). Directly access physical memory on host from GPU (*direct memory access a.k.a. DMA)*. fast!

## **Memcpy**

- cudaMemcpy(Async):
	- Pin a host buffer in the driver.
	- Copy data from user array into pinned buffer. Copy data from pinned buffer to GPU.

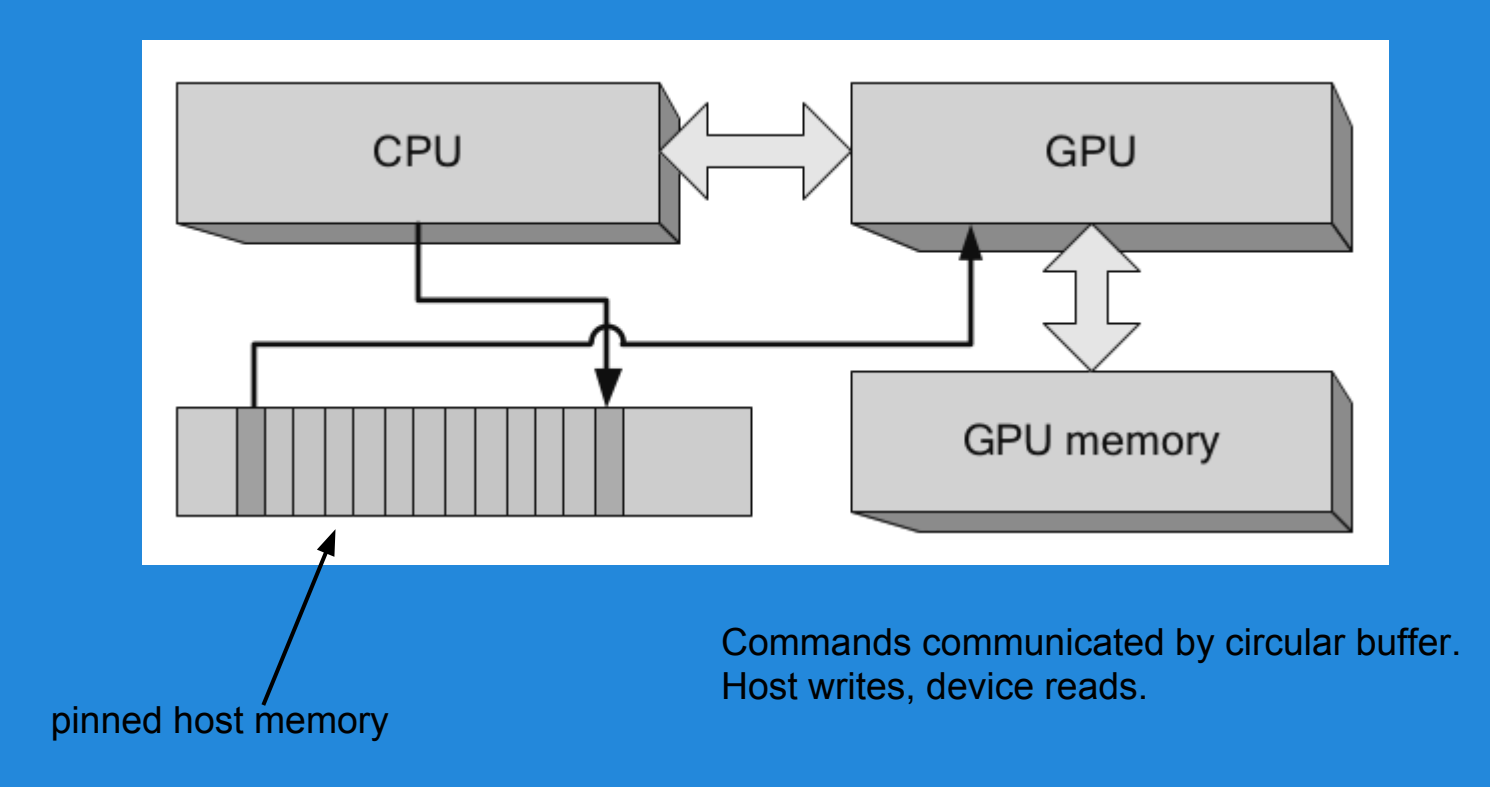

Command buffers (diagram courtesy of CUDA Handbook)

# **Taking advantage of pinning**

cudaMallocHost allocates pinned memory on the host. cudaFreeHost to free.

Advantages:

- (1) can dereference pointer to pinned host buffers on device! Lots of PCI-Express (PCI-E) traffic :(
- (2) cudaMemcpy is considerably faster when copying to/from pinned host memory.

## **Pinned host memory use cases**

- only need to load and store data once
- self-referential data structures that are not easy to copy (such as a linked list)
- deliver output as soon as possible (rather than waiting for kernel completion and memcpy)

Must synchronize and wait for kernel to finish before accessing kernel result on host.

# **Disadvantages of pinning**

Pinned pages limit freedom of OS memory management. cudaMallocHost will fail (due to no memory available) long before malloc.

Coalesced accesses are extra important while accessing pinned host memory.

Potentially tricky concurrency issues.

# **Unified (managed) memory**

You can think of unified/managed memory as "smart pinned memory". Driver is allowed to cache memory on host or any GPU.

Available on CC >= 3.0

cudaMallocManaged/cudaFree

# **Unified memory uses & advantages**

Same use cases as pinned host memory, but also very useful for prototyping (because it's very easy).

You'll likely be able to output perform managed memory with tuned streams/async memcpy's, but managed memory gives solid performance for very little effort.

Future hardware support (NVLink, integrated GPUs)